## **NEARING RETIREMENT? GET ON-ON-ONE COUNSELING FROM TRSL**

TRSL offers individual retirement counseling sessions to members who are within two years of retirement or entering the Deferred Retirement Option Plan (DROP). Individual counseling is conducted over the phone one Friday each month during the school year. An estimate of benefits will be prepared and mailed to you in advance of the phone counseling. A TRSL retirement education representative will then call you on the appointed date and time to answer your retirement questions for a 30-minute period.

Below is the schedule for Fall 2011:

Friday, September 23 Friday, October 28\* Friday, November 18 Friday, December16

*\*For members in DROP or working after DROP.*

Please call early to reserve an appointment on the date of your choice! Appointments are scheduled by phone on a first-come, first-served basis. Please call 225-925-6446, ext. 2822, in Baton Rouge or toll free outside the Baton Rouge calling area, 1-877- 275-8775, ext. 2822, to reserve your spot.

## **GET INFORMATION ABOUT YOUR RETIREMENT ONLINE! SIGN UP FOR A TRSL WEBIBAR**

Learn about your TRSL benefits without having to leave your home or office! TRSL is offering an extensive list of online training sessions on several topics in the coming months. Webinars are online teleconferences. You will view the presentation online while listening to it over the phone.

Sessions begin at 4 p.m. and last about 30 minutes. Below is the Fall 2011 schedule:

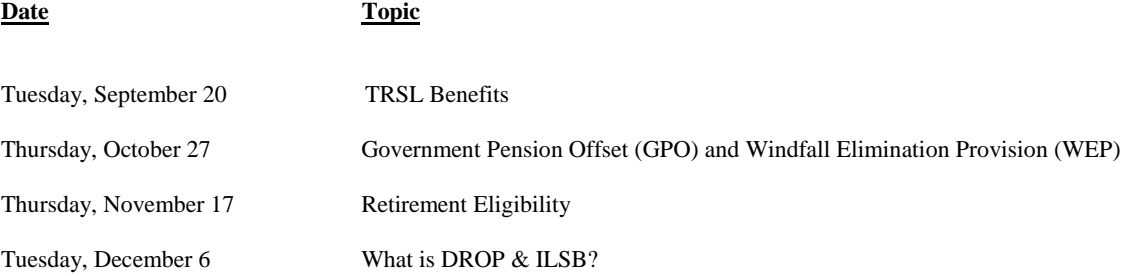

To register for a webinar, follow the instructions below:

- 1. Go to [www.trsl.org,](http://www.trsl.org/) and click "Workshops" from the left-hand menu.
- 2. From the "Workshops" page, click "Register Online."
- 3. Enter the required information and select the appropriate workshop from the drop-down menu.
- 4. You will receive a confirmation message once you submit your registration.
- 5. TRSL will also send a reminder confirmation the Friday prior to the workshop with instructions on entering the online session. These instructions will include a link to the workshop website, the toll-free number to use for the audio portion of the workshop, and a special number you will need to key in so you can join the meeting.

## **QUESTIONS OR COMMENTS**

Contact TRSL by e-mail a[t web.master@trsl.org](mailto:web.master@trsl.org) or by phone at 225-925-6446